## How to access Oak National Academy on Day 1 in the event of a whole school closure

1. https://classroom.thenational.academy/subjects-by-year

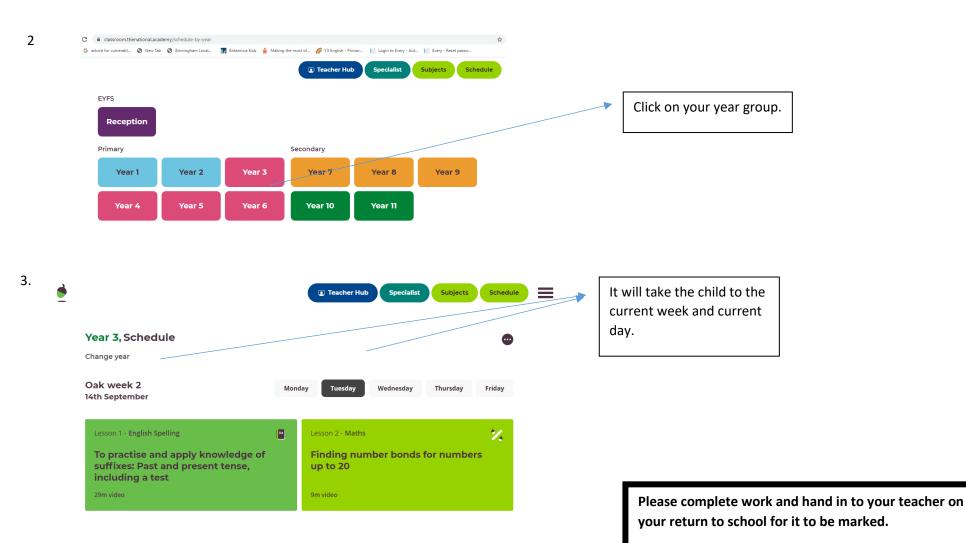

4. Alternative route: type in Oak National Academy into GOOGLE-Lessons-Schedule